# <span id="page-0-0"></span>Fast fundamental domains for arithmetic Fuchsian groups in PARI/GP

James Rickards

CU Boulder

james.rickards@colorado.edu

5 August 2022

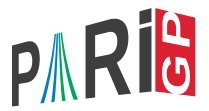

Everything described in this presentation has been implemented in PARI/GP, and is publicly available at [https://github.com/JamesRickards-Canada/](https://github.com/JamesRickards-Canada/Fundamental-Domains-for-Shimura-curves) [Fundamental-Domains-for-Shimura-curves](https://github.com/JamesRickards-Canada/Fundamental-Domains-for-Shimura-curves)

- Everything described in this presentation has been implemented in PARI/GP, and is publicly available at [https://github.com/JamesRickards-Canada/](https://github.com/JamesRickards-Canada/Fundamental-Domains-for-Shimura-curves) [Fundamental-Domains-for-Shimura-curves](https://github.com/JamesRickards-Canada/Fundamental-Domains-for-Shimura-curves)
- The code is written in PARI (a C library), and not in GP, so you will need to be running PARI/GP on a Linux kernel (e.g. Linux itself, a Linux server, Windows Subsystem for Linux, etc.)
- Everything described in this presentation has been implemented in PARI/GP, and is publicly available at [https://github.com/JamesRickards-Canada/](https://github.com/JamesRickards-Canada/Fundamental-Domains-for-Shimura-curves) [Fundamental-Domains-for-Shimura-curves](https://github.com/JamesRickards-Canada/Fundamental-Domains-for-Shimura-curves)
- The code is written in PARI (a C library), and not in GP, so you will need to be running PARI/GP on a Linux kernel (e.g. Linux itself, a Linux server, Windows Subsystem for Linux, etc.)
- $\bullet$  The package was compiled on the development version (2.14) of PARI/GP, so if you are running a stable version, you have to call "make" to build the appropriate library file.

 $\bullet$  Let  $\Gamma$  be a discrete subgroup of PSL $(2,\mathbb{R})$ , which acts on the hyperbolic upper half plane H.

- Let  $\Gamma$  be a discrete subgroup of  $PSL(2,\mathbb{R})$ , which acts on the hyperbolic upper half plane H.
- Assume that the quotient space  $\Gamma\backslash\mathbb{H}$  has finite hyperbolic area  $\mu(\Gamma)$ , and denote the hyperbolic distance function on  $H$  by  $d$ .

- $\bullet$  Let  $\Gamma$  be a discrete subgroup of PSL $(2,\mathbb{R})$ , which acts on the hyperbolic upper half plane H.
- **•** Assume that the quotient space  $\Gamma\backslash\mathbb{H}$  has finite hyperbolic area  $\mu(\Gamma)$ , and denote the hyperbolic distance function on  $H$  by  $d$ .
- **•** Let  $p \in \mathbb{H}$  have trivial stabilizer under the action of Γ. Then the space

$$
D(p) := \{ z \in \mathbb{H} : d(z,p) \leq d(gz,p) \text{ for all } g \in \Gamma \}
$$

forms a fundamental domain for Γ\H, and is known as a Dirichlet domain.

- Let  $\Gamma$  be a discrete subgroup of  $PSL(2,\mathbb{R})$ , which acts on the hyperbolic upper half plane H.
- **•** Assume that the quotient space  $\Gamma \setminus \mathbb{H}$  has finite hyperbolic area  $\mu(\Gamma)$ , and denote the hyperbolic distance function on  $H$  by  $d$ .
- **•** Let  $p \in \mathbb{H}$  have trivial stabilizer under the action of Γ. Then the space

$$
D(p) := \{ z \in \mathbb{H} : d(z, p) \leq d(gz, p) \text{ for all } g \in \Gamma \}
$$

forms a fundamental domain for  $\Gamma\backslash\mathbb{H}$ , and is known as a Dirichlet domain.

• It is a connected region whose boundary is a closed hyperbolic polygon with finitely many sides, which come paired.

# Example 1

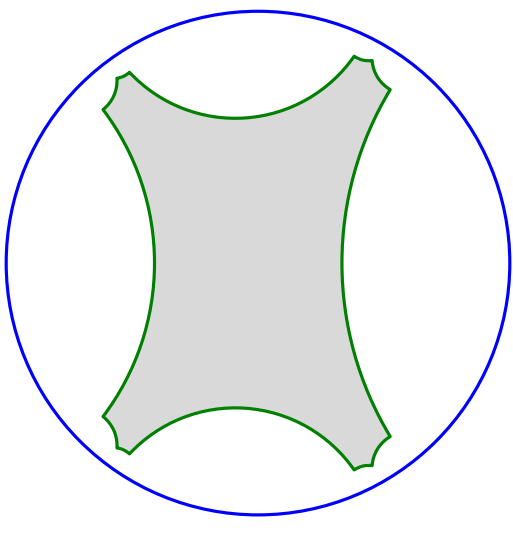

Figure 1:  $F = \mathbb{Q}, \mathcal{D} = 21.$ 

## Example 2

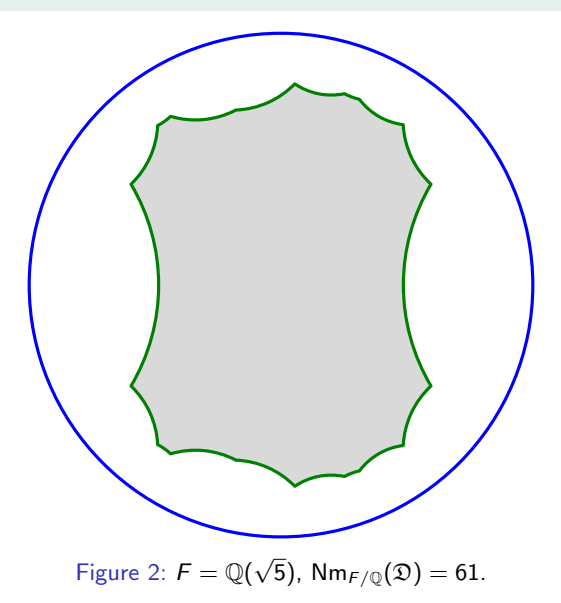

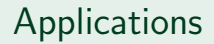

Computing a presentation for Γ with a minimal set of generators;

- Computing a presentation for Γ with a minimal set of generators;
- Solving the word problem with respect to this set of generators;
- Computing a presentation for Γ with a minimal set of generators;
- Solving the word problem with respect to this set of generators;
- Computing the cohomology of the Shimura curve, and the action of Hecke operators;
- Computing a presentation for Γ with a minimal set of generators;
- Solving the word problem with respect to this set of generators;
- Computing the cohomology of the Shimura curve, and the action of Hecke operators;
- Computing Hilbert modular forms;
- Computing a presentation for Γ with a minimal set of generators;
- Solving the word problem with respect to this set of generators;
- Computing the cohomology of the Shimura curve, and the action of Hecke operators;
- Computing Hilbert modular forms;
- Efficiently computing the intersection number of pairs of closed geodesics;
- Computing a presentation for Γ with a minimal set of generators;
- Solving the word problem with respect to this set of generators;
- Computing the cohomology of the Shimura curve, and the action of Hecke operators;
- Computing Hilbert modular forms;
- Efficiently computing the intersection number of pairs of closed geodesics;
- And many more!

 $\bullet$  Let F be a totally real number field, and B a quaternion algebra over F of discriminant  $\mathfrak D$  that is ramified at all but one infinite place.

- $\bullet$  Let F be a totally real number field, and B a quaternion algebra over F of discriminant  $\mathfrak D$  that is ramified at all but one infinite place.
- Take *ι* to be a corresponding embedding  $\iota : B \to \text{Mat}(2, \mathbb{R})$ .
- $\bullet$  Let F be a totally real number field, and B a quaternion algebra over F of discriminant  $\mathfrak D$  that is ramified at all but one infinite place.
- Take  $\iota$  to be a corresponding embedding  $\iota : B \to \text{Mat}(2, \mathbb{R})$ .
- Let O be a maximal order in B, and let  $O<sup>1</sup>$  be the group of elements of reduced norm 1 in O.
- $\bullet$  Let F be a totally real number field, and B a quaternion algebra over F of discriminant  $\mathfrak D$  that is ramified at all but one infinite place.
- Take *ι* to be a corresponding embedding  $\iota : B \to \text{Mat}(2, \mathbb{R})$ .
- Let O be a maximal order in B, and let  $O<sup>1</sup>$  be the group of elements of reduced norm 1 in O.
- Then  $\Gamma_{\rm O}:=\iota({\rm O}^{1})/\{\pm1\}\subseteq{\sf PSL}(2,\mathbb{R})$  is a discrete subgroup.
- $\bullet$  Let F be a totally real number field, and B a quaternion algebra over F of discriminant  $\mathfrak D$  that is ramified at all but one infinite place.
- **•** Take *ι* to be a corresponding embedding  $\iota : B \to \text{Mat}(2, \mathbb{R})$ .
- Let O be a maximal order in B, and let  $O<sup>1</sup>$  be the group of elements of reduced norm 1 in O.
- Then  $\Gamma_{\rm O}:=\iota({\rm O}^{1})/\{\pm1\}\subseteq{\sf PSL}(2,\mathbb{R})$  is a discrete subgroup.
- We will be focusing on computing Dirichlet domains for  $\Gamma_{\Omega}$ .

John Voight has some lists of totally real number fields on his website (up to degree 10), and the LMFDB has examples up to degree 47.

- John Voight has some lists of totally real number fields on his website (up to degree 10), and the LMFDB has examples up to degree 47.
- The algebras package in PARI allows us to initialize quaternion algebras with a maximal order.

- John Voight has some lists of totally real number fields on his website (up to degree 10), and the LMFDB has examples up to degree 47.
- The algebras package in PARI allows us to initialize quaternion algebras with a maximal order.
- Quaternion algebras can be initialized by specifying  $(a, b)$ , or by the ramification.

- John Voight has some lists of totally real number fields on his website (up to degree 10), and the LMFDB has examples up to degree 47.
- The algebras package in PARI allows us to initialize quaternion algebras with a maximal order.
- Quaternion algebras can be initialized by specifying  $(a, b)$ , or by the ramification.
- ? F=nfinit(y^3-5\*y+1);
- ? A1=alginit(F, [y-1, -5]);

- John Voight has some lists of totally real number fields on his website (up to degree 10), and the LMFDB has examples up to degree 47.
- The algebras package in PARI allows us to initialize quaternion algebras with a maximal order.
- Quaternion algebras can be initialized by specifying  $(a, b)$ , or by the ramification.
- ? F=nfinit(y^3-5\*y+1);
- ? A1=alginit(F, [y-1, -5]);
- ? I1=idealprimedec(F, 5)[1];
- ? I2=idealprimedec(F, 17)[1]);
- ? A2=alginit(F, [2, [[I1, I2], [1, 1]], [1, 1, 0]]);

• In 2009, John Voight published an algorithm to compute the fundamental domain ([\[Voi09\]](#page-74-1)), which was implemented in Magma.

- In 2009, John Voight published an algorithm to compute the fundamental domain ([\[Voi09\]](#page-74-1)), which was implemented in Magma.
- The outline of the algorithm is:
	- **1** Compute  $\mu = \mu(\Gamma_{\text{O}})$  via theoretical means;
- In 2009, John Voight published an algorithm to compute the fundamental domain ([\[Voi09\]](#page-74-1)), which was implemented in Magma.
- The outline of the algorithm is:
	- **1** Compute  $\mu = \mu(\Gamma_{\text{O}})$  via theoretical means;
	- 2 Enumerate some elements of  $\Gamma_{\Omega}$ , and store them in a (finite) set G (algebraic part);
- In 2009, John Voight published an algorithm to compute the fundamental domain ([\[Voi09\]](#page-74-1)), which was implemented in Magma.
- The outline of the algorithm is:
	- **1** Compute  $\mu = \mu(\Gamma_{\text{O}})$  via theoretical means;
	- 2 Enumerate some elements of  $\Gamma_{\text{O}}$ , and store them in a (finite) set G (algebraic part);
	- **3** Compute the normalized basis of G, i.e. the fundamental domain for  $\langle G \rangle$ (geometric part);
- In 2009, John Voight published an algorithm to compute the fundamental domain ([\[Voi09\]](#page-74-1)), which was implemented in Magma.
- The outline of the algorithm is:
	- **1** Compute  $\mu = \mu(\Gamma_{\text{O}})$  via theoretical means;
	- 2 Enumerate some elements of  $\Gamma_{\Omega}$ , and store them in a (finite) set G (algebraic part);
	- **3** Compute the normalized basis of G, i.e. the fundamental domain for  $\langle G \rangle$ (geometric part);
	- $\bullet$  If the area of the domain is  $\mu(\Gamma_{\mathrm{O}})$ , stop. Otherwise, go back to step 2.
- In 2009, John Voight published an algorithm to compute the fundamental domain ([\[Voi09\]](#page-74-1)), which was implemented in Magma.
- The outline of the algorithm is:
	- **1** Compute  $\mu = \mu(\Gamma_{\text{O}})$  via theoretical means;
	- 2 Enumerate some elements of  $\Gamma_{\text{O}}$ , and store them in a (finite) set G (algebraic part);
	- **3** Compute the normalized basis of G, i.e. the fundamental domain for  $\langle G \rangle$ (geometric part);
	- $\bullet$  If the area of the domain is  $\mu(\Gamma_{\mathrm{O}})$ , stop. Otherwise, go back to step 2.
- The running times were okay for small examples, but they did not scale well.

• In 2015, Aurel Page generalized this algorithm to Kleinian groups ([\[Pag15\]](#page-74-2)). His method to generate elements was probabilistic, and performed much better than Voight's method.

- In 2015, Aurel Page generalized this algorithm to Kleinian groups ([\[Pag15\]](#page-74-2)). His method to generate elements was probabilistic, and performed much better than Voight's method.
- Both the geometric and enumeration methods were running in  $O(\mu^2)$  time, with the geometry generally having the larger constant.
- In 2015, Aurel Page generalized this algorithm to Kleinian groups ([\[Pag15\]](#page-74-2)). His method to generate elements was probabilistic, and performed much better than Voight's method.
- Both the geometric and enumeration methods were running in  $O(\mu^2)$  time, with the geometry generally having the larger constant.
- The Magma implementation for this is available from his website.

# My contributions

• Improved geometric algorithms that run in  $O(\mu \log(\mu))$  time.
- Improved geometric algorithms that run in  $O(\mu \log(\mu))$  time.
- Specialized Page's probabilistic enumeration to Fuchsian groups.
- Improved geometric algorithms that run in  $O(\mu \log(\mu))$  time.
- **•** Specialized Page's probabilistic enumeration to Fuchsian groups.
- Compiled large amounts of data to justify choices of constants.
- Improved geometric algorithms that run in  $O(\mu \log(\mu))$  time.
- **•** Specialized Page's probabilistic enumeration to Fuchsian groups.
- Compiled large amounts of data to justify choices of constants.
- Made various code optimizations for even more speed!
- **•** Improved geometric algorithms that run in  $O(\mu \log(\mu))$  time.
- **•** Specialized Page's probabilistic enumeration to Fuchsian groups.
- Compiled large amounts of data to justify choices of constants.
- Made various code optimizations for even more speed!
- Code is written in PARI, and is publicly available on GitHub ([\[Ric22\]](#page-74-0)).
- Improved geometric algorithms that run in  $O(\mu \log(\mu))$  time.
- **•** Specialized Page's probabilistic enumeration to Fuchsian groups.
- Compiled large amounts of data to justify choices of constants.
- Made various code optimizations for even more speed!
- Code is written in PARI, and is publicly available on GitHub ([\[Ric22\]](#page-74-0)).
- Python program to view and explore the computed fundamental domain (and closed geodesics).
- Improved geometric algorithms that run in  $O(\mu \log(\mu))$  time.
- **•** Specialized Page's probabilistic enumeration to Fuchsian groups.
- Compiled large amounts of data to justify choices of constants.
- Made various code optimizations for even more speed!
- Code is written in PARI, and is publicly available on GitHub ([\[Ric22\]](#page-74-0)).
- Python program to view and explore the computed fundamental domain (and closed geodesics).
- See [\[Ric21\]](#page-74-1) for more details.

### Timing comparison

#### Timing comparison

Table 1: Running times of the PARI versus the Magma implementation.

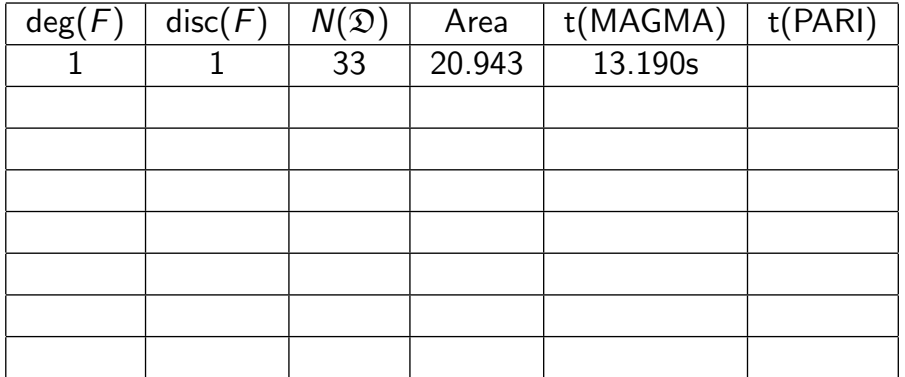

#### Timing comparison

Table 1: Running times of the PARI versus the Magma implementation.

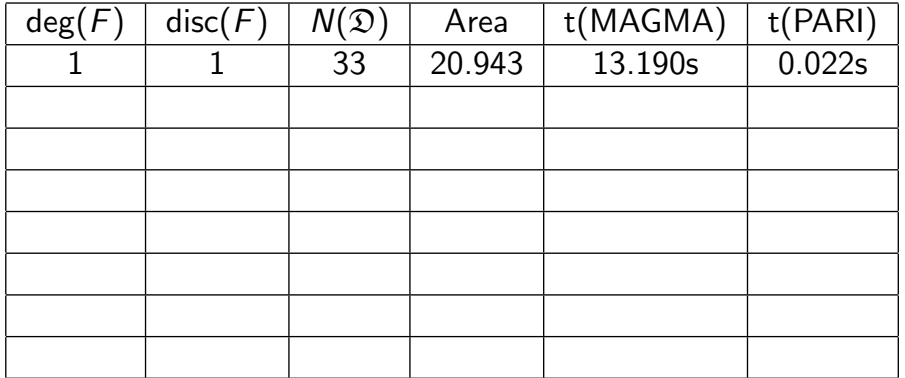

Table 1: Running times of the PARI versus the Magma implementation.

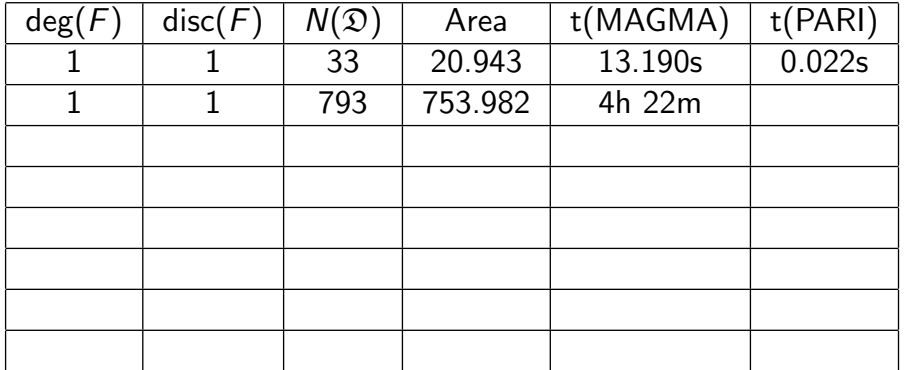

Table 1: Running times of the PARI versus the Magma implementation.

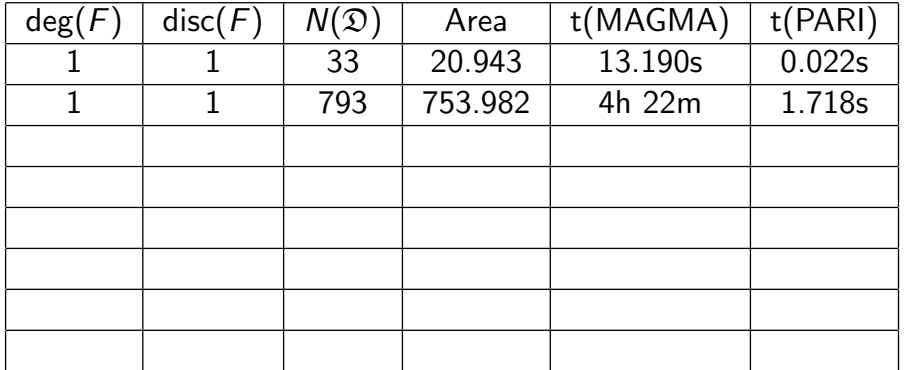

Table 1: Running times of the PARI versus the Magma implementation.

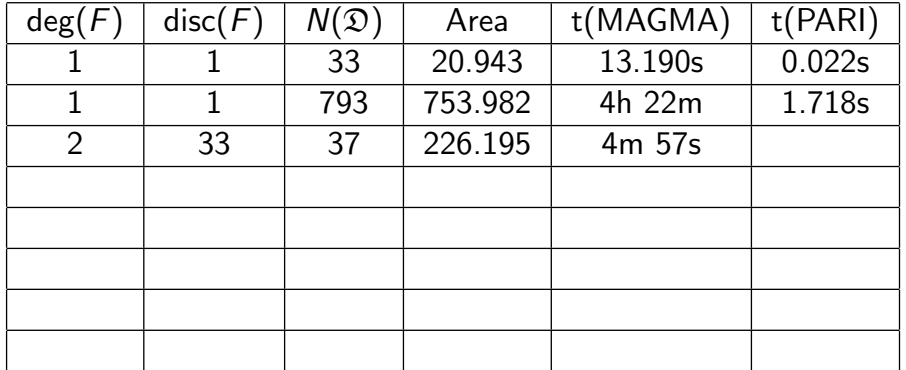

Table 1: Running times of the PARI versus the Magma implementation.

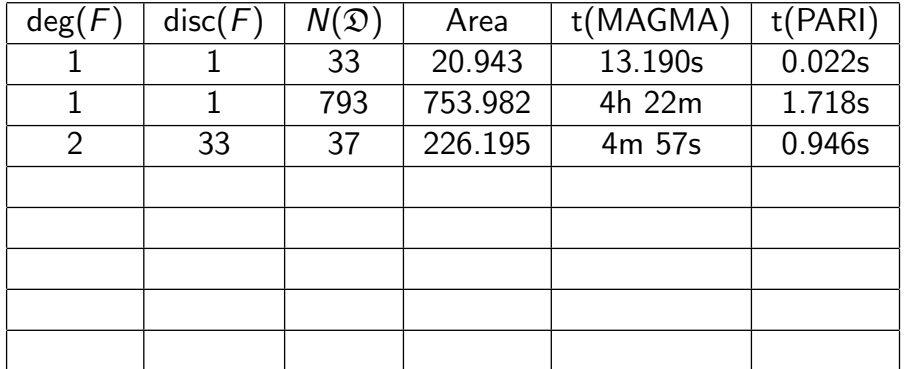

Table 1: Running times of the PARI versus the Magma implementation.

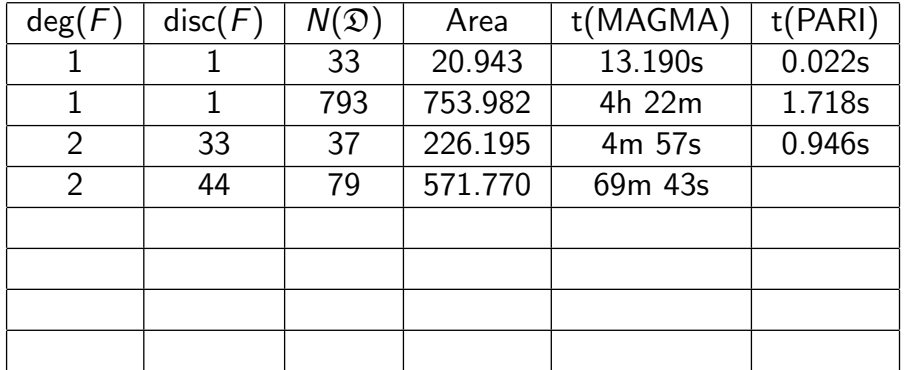

Table 1: Running times of the PARI versus the Magma implementation.

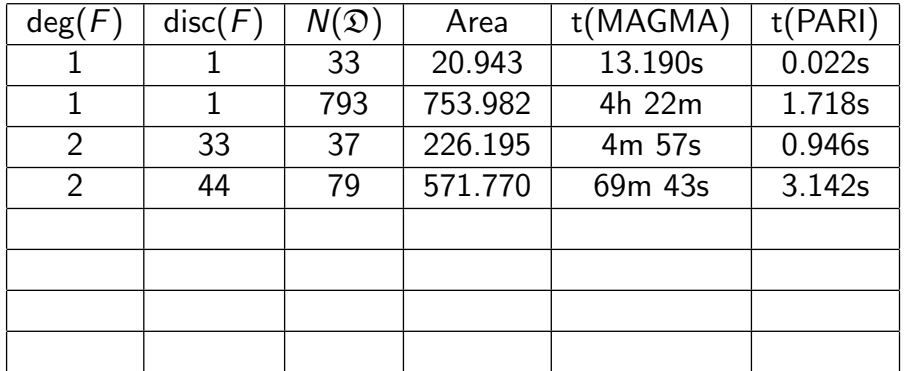

Table 1: Running times of the PARI versus the Magma implementation.

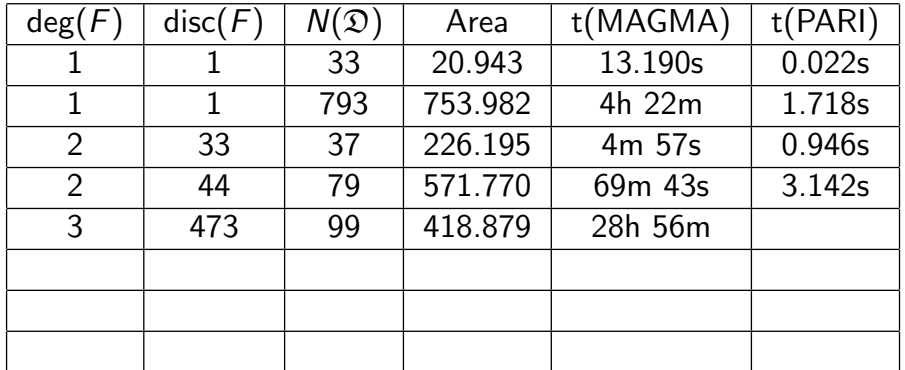

Table 1: Running times of the PARI versus the Magma implementation.

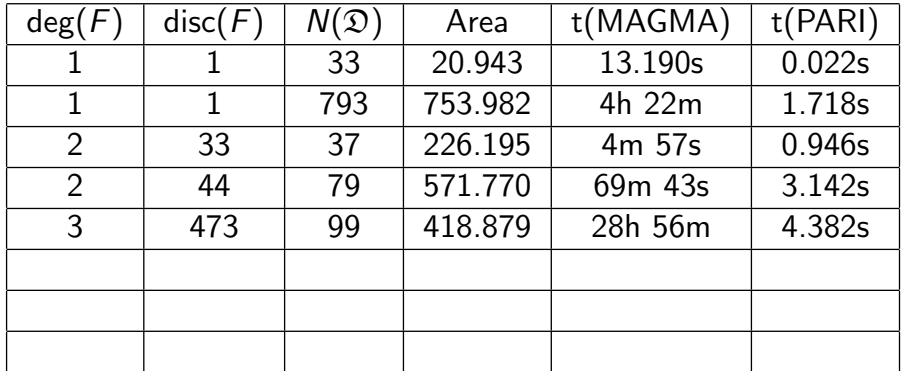

Table 1: Running times of the PARI versus the Magma implementation.

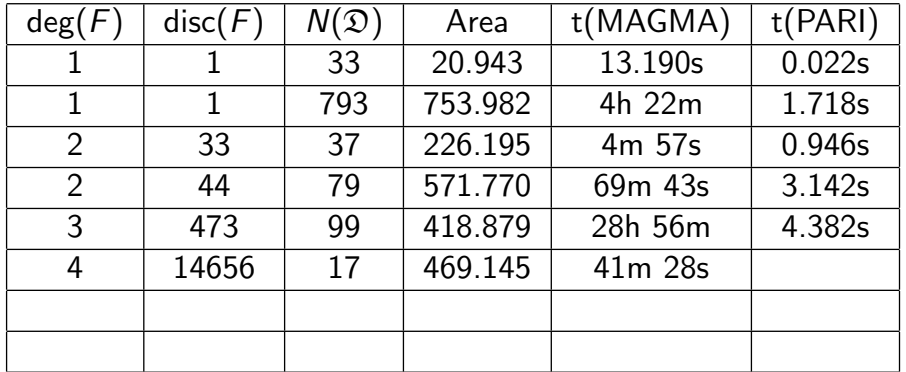

Table 1: Running times of the PARI versus the Magma implementation.

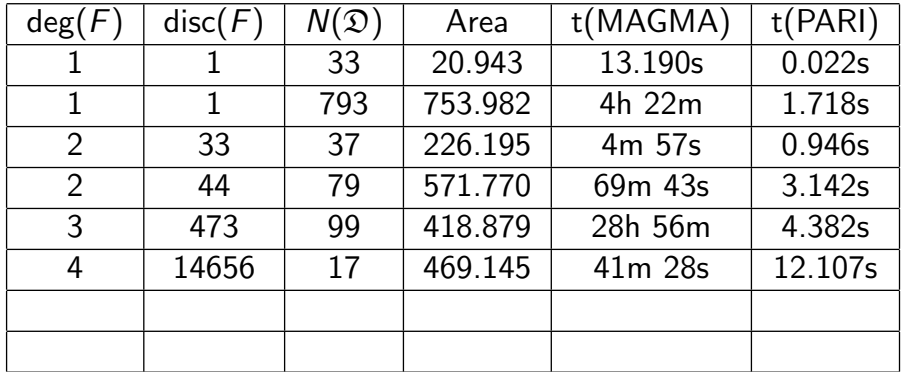

Table 1: Running times of the PARI versus the Magma implementation.

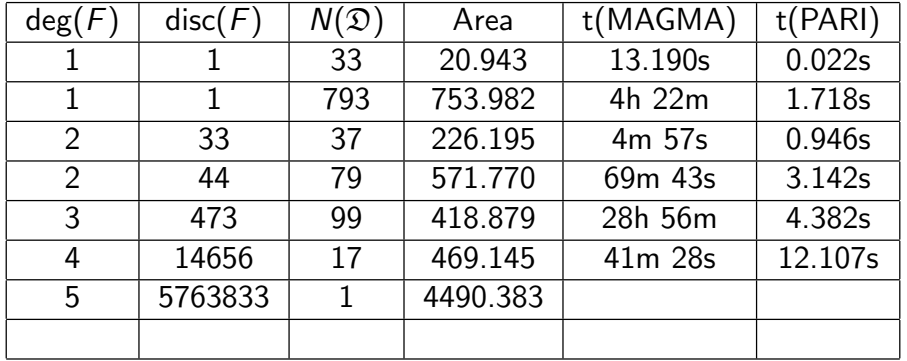

Table 1: Running times of the PARI versus the Magma implementation.

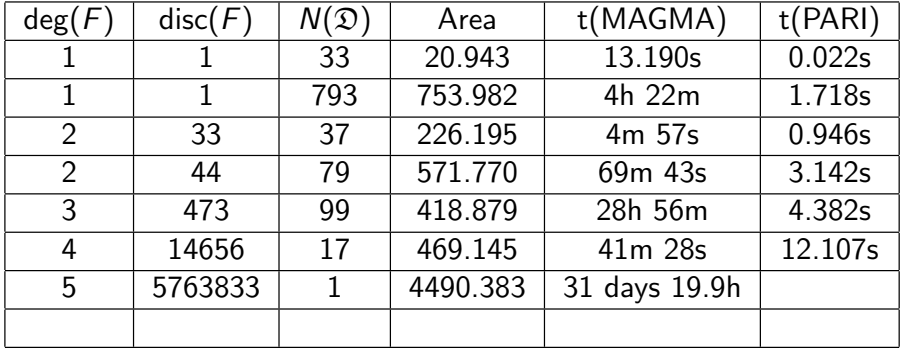

Table 1: Running times of the PARI versus the Magma implementation.

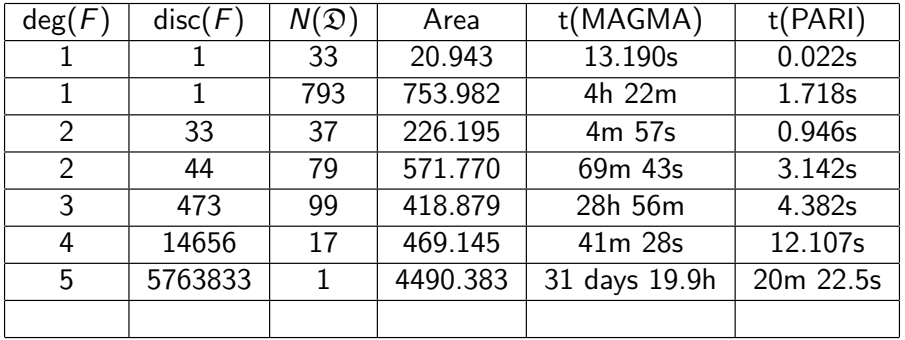

Table 1: Running times of the PARI versus the Magma implementation.

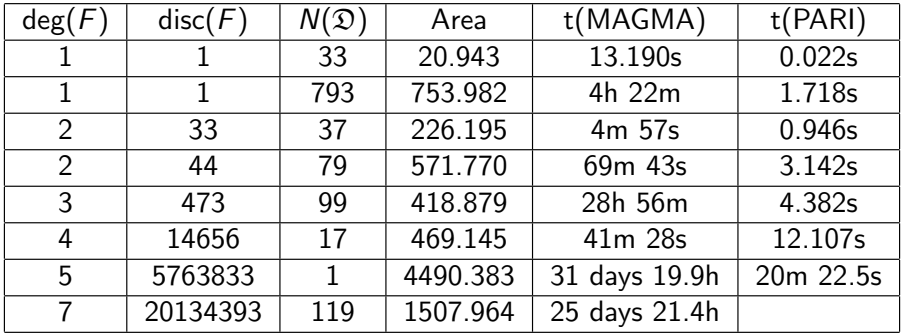

Table 1: Running times of the PARI versus the Magma implementation.

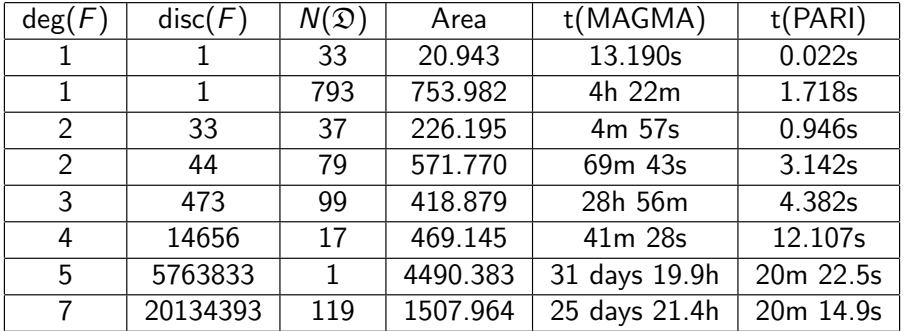

• The expected running time is

$$
c_1\mu\log(\mu)+c_2\mu^2,
$$

where 
$$
\mu = \mu(\Gamma_O)
$$
, and  $c_1$  and  $c_2$  depend on  $n = \deg(F)$ .

• The expected running time is

$$
c_1\mu\log(\mu)+c_2\mu^2,
$$

where  $\mu = \mu(\Gamma_{\text{O}})$ , and  $c_1$  and  $c_2$  depend on  $n = \text{deg}(F)$ .

The constants cause the geometry to dominate for small areas, especially for n small.

### Running times I

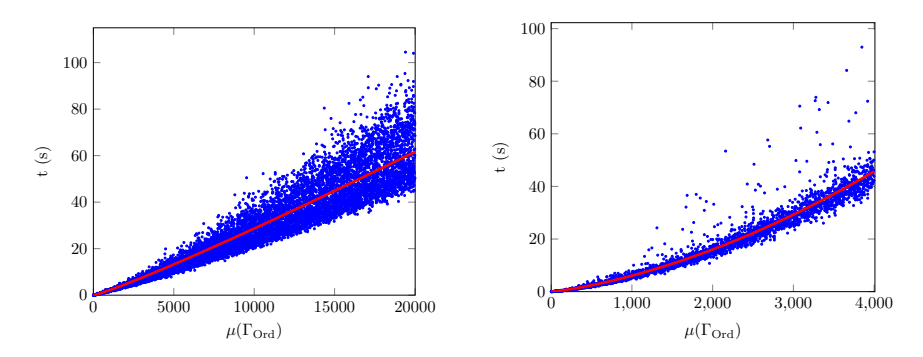

Figure 3: Time to compute the fundamental Figure 4: Time to compute the fundamental domain,  $n = 1$ . domain,  $n = 2$ .

# Running times II

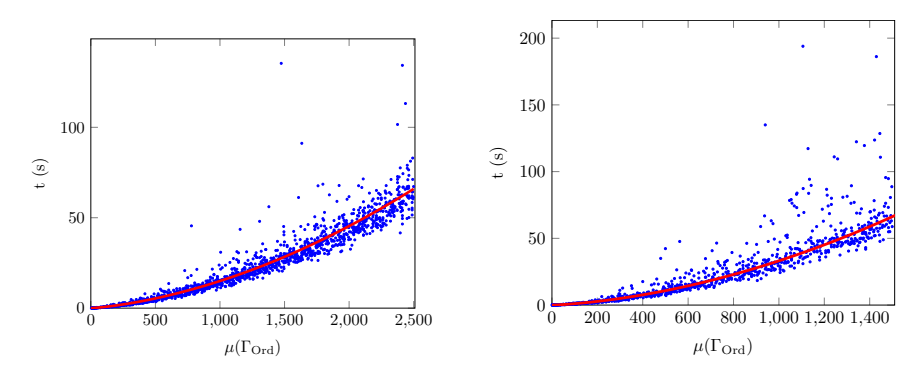

Figure 5: Time to compute the fundamental Figure 6: Time to compute the fundamental domain,  $n = 3$ . domain,  $n = 4$ .

U=algfdom(A): computes a Dirichlet domain for A. Can also supply an Eichler order instead of the already computed maximal order.

- U=algfdom(A): computes a Dirichlet domain for A. Can also supply an Eichler order instead of the already computed maximal order.
- $\bullet$  P=algfdompresentation(U): computes a presentation for the group.

- $\bullet$  U=algfdom(A): computes a Dirichlet domain for A. Can also supply an Eichler order instead of the already computed maximal order.
- $\bullet$  P=algfdompresentation(U): computes a presentation for the group.
- W=algfdomword(g, P, U): computes g as a word in terms of the presentation.

- $\bullet$  U=algfdom(A): computes a Dirichlet domain for A. Can also supply an Eichler order instead of the already computed maximal order.
- $\bullet$  P=algfdompresentation(U): computes a presentation for the group.
- $\bullet$  W=algfdomword(g, P, U): computes g as a word in terms of the presentation.
- python\_printfdom(U, "fdexample"): prints the fundamental domain data into a file, ready to be viewed with python.

- $\bullet$  U=algfdom(A): computes a Dirichlet domain for A. Can also supply an Eichler order instead of the already computed maximal order.
- $\bullet$  P=algfdompresentation(U): computes a presentation for the group.
- $\bullet$  W=algfdomword(g, P, U): computes g as a word in terms of the presentation.
- python\_printfdom(U, "fdexample"): prints the fundamental domain data into a file, ready to be viewed with python.
- $\bullet$  fdom\_latex(U, "fdom"): writes the fundamental domain to a tex file.

Since I can't embed gp in LaTeX, we will switch windows.

• Allow for non-Eichler orders.

- Allow for non-Eichler orders.
- Compute the presentation in terms of the standard generators:

$$
\gamma_1^{m_1} = \cdots = \gamma_t^{m_t} = [\alpha_1, \beta_1] \cdots [\alpha_g, \beta_g] \gamma_1 \cdots \gamma_{t+s} = 1.
$$
- Allow for non-Fichler orders.
- Compute the presentation in terms of the standard generators:

$$
\gamma_1^{m_1} = \cdots = \gamma_t^{m_t} = [\alpha_1, \beta_1] \cdots [\alpha_g, \beta_g] \gamma_1 \cdots \gamma_{t+s} = 1.
$$

Add more testing methods, and incorporate the code into the public releases of PARI/GP.

- Allow for non-Fichler orders.
- Compute the presentation in terms of the standard generators:

$$
\gamma_1^{m_1} = \cdots = \gamma_t^{m_t} = [\alpha_1, \beta_1] \cdots [\alpha_g, \beta_g] \gamma_1 \cdots \gamma_{t+s} = 1.
$$

- Add more testing methods, and incorporate the code into the public releases of PARI/GP.
- **And morel**

# Acknowledgments and References

This research was supported by an NSERC Vanier Scholarship.

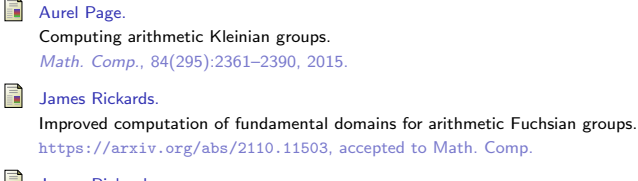

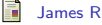

#### James Rickards.

[Fundamental domains for Shimura curves.](https://github.com/JamesRickards-Canada/Fundamental-Domains-for-Shimura-curves)

https://github.com/JamesRickards-Canada/Fundamental-Domains-for-Shimura-curves, 2022.

## 晶

### John Voight.

#### Computing fundamental domains for Fuchsian groups.

J. Théor. Nombres Bordeaux, 21(2):469-491, 2009.